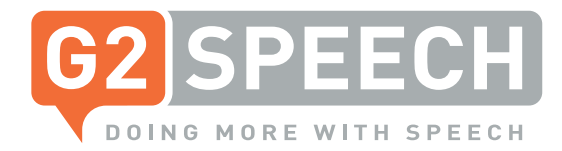

# External Release Notes

SpeechReport 2.25

# 1. New functionalities

## 1.1 Quickplay of documents

Many of our customers have requested a functionality to listen to a document without having to open the dictation in the editor. Therefore, a 'quickplay' button in the search worklist has been added. This functionality enables users to quickly and simply replay a dictation.

Documents can also be quick played from the import dialog (DPM). This enables the secretary to directly link the document to the corresponding identifier.

## 1.2 Document worklist configuration

Within SpeechReport, at every step in the workflow a worklist is available with all the documents which reside in that particular stage.

As different roles require different information to be presented in the document worklists, SpeechReport offers the ability to preconfigure the order and width of the columns in the worklists at every step of the workflow, on an individual basis.

The setting of a specific worklist can be copied for a specific user/group of users.

## 2. Improvements

#### 2.1 Print & Finish in completion stage

Documents residing in the completion worklist can be finalised and printed simultaneously using the option 'Print and Finish'. This option is solely available for those documents within the worklist. If a document is already open, it is not possible to print and finish the document directly.

From this version on the transition options in the completion phase are extended with the option to 'Print and Finish'.

### 2.2 Configurable contacts

The layout of the address book has been made configurable per department. This allows the creation of additional fields or the removal of fields as desired.

When an addressee is created in SpeechReport, additional information can be filled in and be used in the document.

# 3. Integrations

## 3.1 HL7 CCOW

The CCOW interface for SpeechReport has been implemented to ensure SpeechReport can keep in sync with other thirdparty applications such as ChipSoft HiX and PACS systems.

This integration avoids the clinical risk of having a document open in SpeechReport while other applications on the same workstation are presenting data or images relating to a different patient / exam.

## 3.2 Sympathy integration

The Sympathy integration is a pathology integration that allows users to create documents in SpeechReport started from Sympathy, based on sample data.

## 4. G2 Analytics

## 4.1 Standard reports replaced by customised reports

The majority of the standard reports have now been replaced by customised reports, which have proven to be flexible and meeting customer expectations.

#### 4.2 Statistics SpeechReport Cursor

An increasing number of sites use SpeechReport Cursor to dictate directly into third-party applications.

It is now possible to obtain statistics on recognition rates for documents created with SpeechReport Cursor.

To learn more about our latest innovations, please get in touch with one of our account managers: +31 40 295 2877 or email: marketing@ g2speech.com

#### g2speech.com